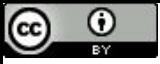

"A matemática requer uma dose pequena, não de genialidade, mas de liberdade de imaginação, que em uma dose maior, seria loucura" (Angus K. Rodgers).

# Eficiência e Recorrências

Paulo Ricardo Lisboa de Almeida

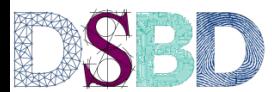

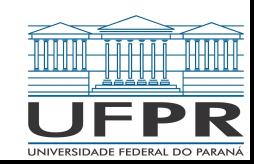

# Eficiência

Na Ciência da Computação buscamos algoritmos **eficientes** para resolver os problemas.

Vamos estabelecer eficiência como: recursos consumidos/quantidade de tarefa realizada.

Mas que recursos são esses que desejamos gastar eficientemente?

## Exemplos de Recursos

Joules;

Tempo;

Memória;

…

Transferência de dados (comunicação);

# Eficiência

Eficiência de algoritmos e análise de recursão via recorrência são temas estudados profundamente em **Matemática Discreta** e em **Análise de Algoritmos.**

Mas vamos começar a olhar para esses temas para entender melhor nossos algoritmos.

Muitas das provas apresentadas serão **informais.** Servirão como uma introdução ao tema.

### Valor Mínimo

Para encontrar o valor mínimo de um vetor, precisamos realizar comparações.

A questão é, **quantas comparações entre elementos são necessárias?**

Vamos definir a quantidade de comparações como o recurso sendo medido.

```
função minimoVetor (v,a,b)
entrada: vetor v indexado por [a..b], com a ≤ b
saída: m ∈ [a..b], tal que v[m] ≤ v[j] ∀j ∈ [a..b]
j \leftarrow am \leftarrow aenquanto j < b
    j \leftarrow j + 1se v[i] < v[m]m \leftarrow iretorne m
```
Obs.: essa é a versão **iterativa**

### Valor Mínimo

Para um vetor *v* de tamanho *|v| = n = b-a+1*.

O loop inicia as comparações em *a+1*, e termina em *b*.

São realizadas então *b - (a + 1) +1 = b-a* comparações entre elementos.

```
função minimoVetor (v,a,b)
entrada: vetor v indexado por [a..b], com a ≤ b
saída: m ∈ [a..b], tal que v[m] ≤ v[j] ∀j ∈ [a..b]
j \leftarrow am \leftarrow aenquanto j < b
    j - j + 1se v[i] < v[m]m \leftarrow iretorne m
```
### Valor Mínimo

```
Para um vetor v de tamanho |v| = n = b-a+1.
```
O loop inicia as comparações em *a+1*, e termina em *b*. São realizadas então  $\overline{b}$   $\cdot$   $\overline{(a + 1)}$  +1 = b-a comparações entre elementos.

Termina em *b* Inicia em *a+1*

```
função minimoVetor (v,a,b)
entrada: vetor v indexado por [a..b], com a ≤ b
saída: m ∈ [a..b], tal que v[m] ≤ v[j] ∀j ∈ [a..b]
j ← a
m \leftarrow aenquanto j < b
    j \leftarrow j + 1se v[i] < v[m]m \leftarrow iretorne m
```
### Versão Recursiva

Vamos verificar a versão recursiva do algoritmo.

Comece com um teste de mesa para v = [28, 12, 1, 25, 10, 1].

```
função main ()
      v \leftarrow [28, 12, 1, 25, 10, 1]m \leftarrow minimoVector(v, \theta, 5)imprima(m, v[m])
```

```
função minimoVetor (v,a,b)
entrada: vetor v indexado por [a..b], com a ≤ b
saída: m ∈ [a..b], tal que v[m] ≤ v[j] ∀j ∈ [a..b]
se a = b retorne a
m \leftarrow \text{minimVector}(v, a, b-1)Se v[b] < v[m]m - hretorne m
```
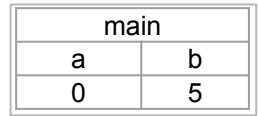

```
função main ()
        v \leftarrow [28, 12, 1, 25, 10, 1]\boxed{\mathsf{m}} ← \mathsf{minimVector}(\mathsf{v}, \mathsf{\theta}, 5)imprima(m, v[m])
```

```
função minimoVetor (v,a,b)
entrada: vetor v indexado por [a..b], com a ≤ b
saída: m ∈ [a..b], tal que v[m] ≤ v[j] ∀j ∈ [a..b]
se a = b retorne a
m \leftarrow minimoVector(v, a, b-1)Se v[b] < v[m]m \leftarrow bretorne m
```
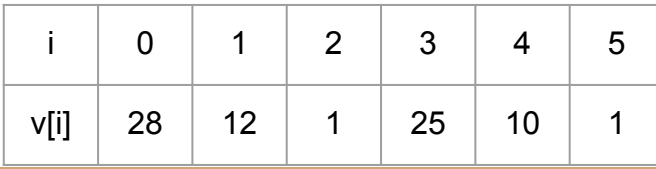

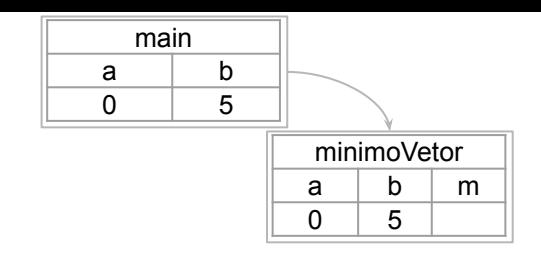

```
função main ()
      V \leftarrow [28, 12, 1, 25, 10, 1]m \leftarrow minimoVector(v, \theta, 5)imprima(m, v[m])
```

```
função minimoVetor (v,a,b)
entrada: vetor v indexado por [a..b], com a ≤ b
saída: m ∈ [a..b], tal que v[m] ≤ v[j] ∀j ∈ [a..b]
se a = b retorne a
m \leftarrow minimVector(v, a, b-1)Se v[b] < v[m]m \leftarrow bretorne m
```
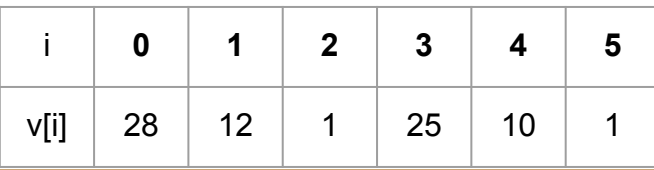

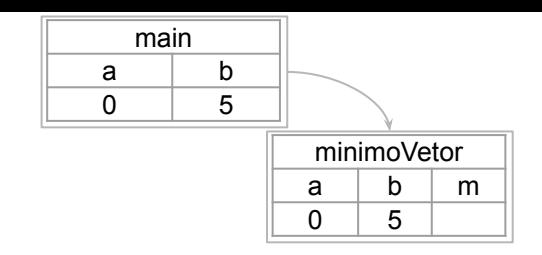

```
função main ()
      V \leftarrow [28, 12, 1, 25, 10, 1]m \leftarrow minimoVector(v, \theta, 5)imprima(m, v[m])
```

```
função minimoVetor (v,a,b)
entrada: vetor v indexado por [a..b], com a ≤ b
saída: m ∈ [a..b], tal que v[m] ≤ v[j] ∀j ∈ [a..b]
se a = b retorne a
m \leftarrow \text{minimVector}(v, a, b-1)Se v[b] < v[m]m \leftarrow bretorne m
```
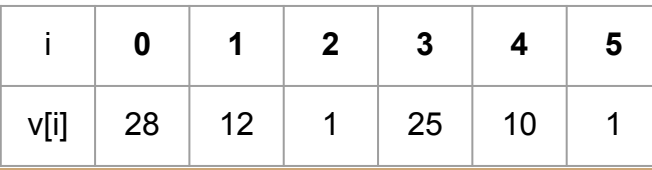

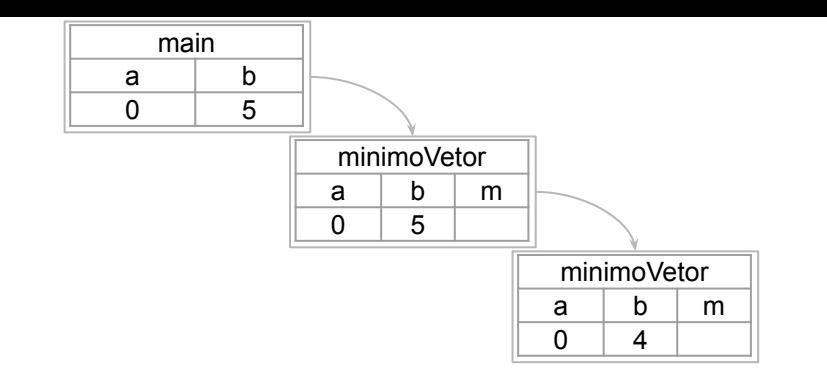

```
função main ()
      V \leftarrow [28, 12, 1, 25, 10, 1]m \leftarrow minimoVector(v, \theta, 5)imprima(m, v[m])
```

```
função minimoVetor (v,a,b)
entrada: vetor v indexado por [a..b], com a ≤ b
saída: m ∈ [a..b], tal que v[m] ≤ v[j] ∀j ∈ [a..b]
se a = b retorne a
m \leftarrow \text{minimVector}(v, a, b-1)Se v[b] < v[m]m \leftarrow bretorne m
```
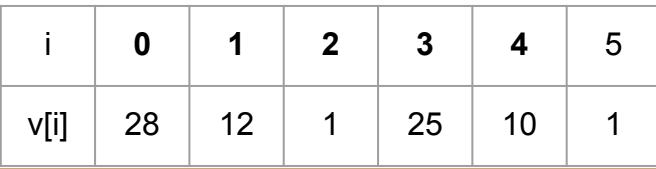

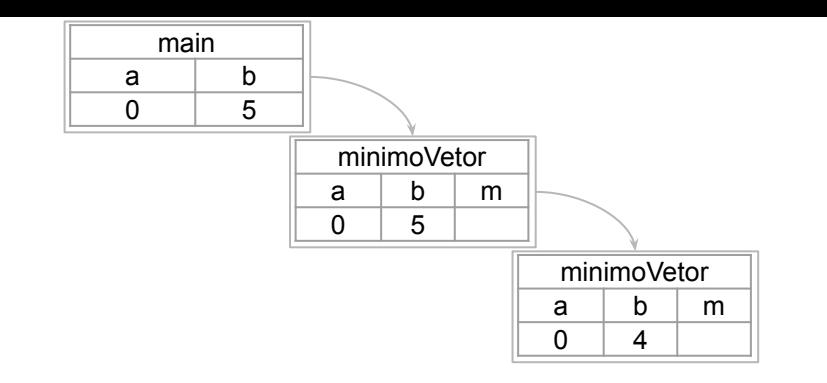

```
função main ()
      v \leftarrow [28, 12, 1, 25, 10, 1]m \leftarrow minimoVector(v, \theta, 5)imprima(m, v[m])
```

```
função minimoVetor (v,a,b)
entrada: vetor v indexado por [a..b], com a ≤ b
saída: m ∈ [a..b], tal que v[m] ≤ v[j] ∀j ∈ [a..b]
se a = b retorne a
m \leftarrow minimVector(v, a, b-1)Se v[b] < v[m]m \leftarrow bretorne m
```
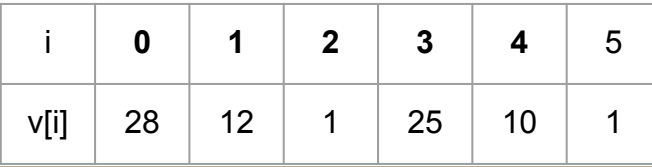

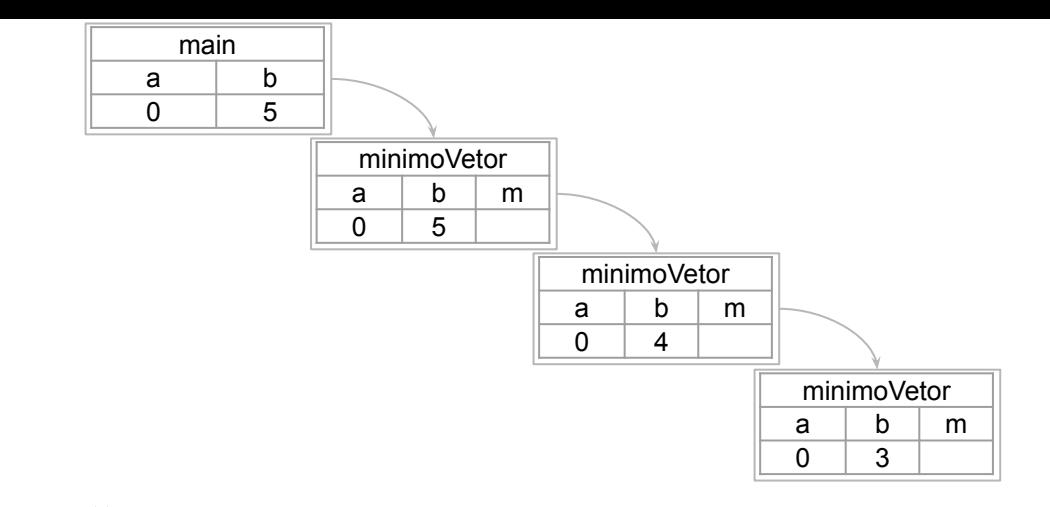

```
função main ()
      v \leftarrow [28, 12, 1, 25, 10, 1]m \leftarrow minimoVector(v, \theta, 5)imprima(m, v[m])
```

```
função minimoVetor (v,a,b)
entrada: vetor v indexado por [a..b], com a ≤ b
saída: m ∈ [a..b], tal que v[m] ≤ v[j] ∀j ∈ [a..b]
se a = b retorne a
m \leftarrow \text{minimVector}(v, a, b-1)Se v[b] < v[m]m \leftarrow bretorne m
```
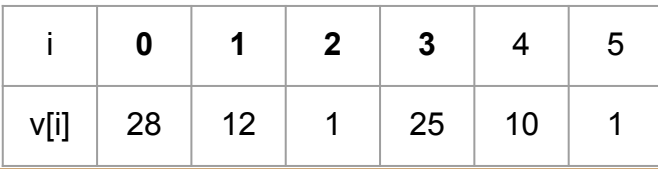

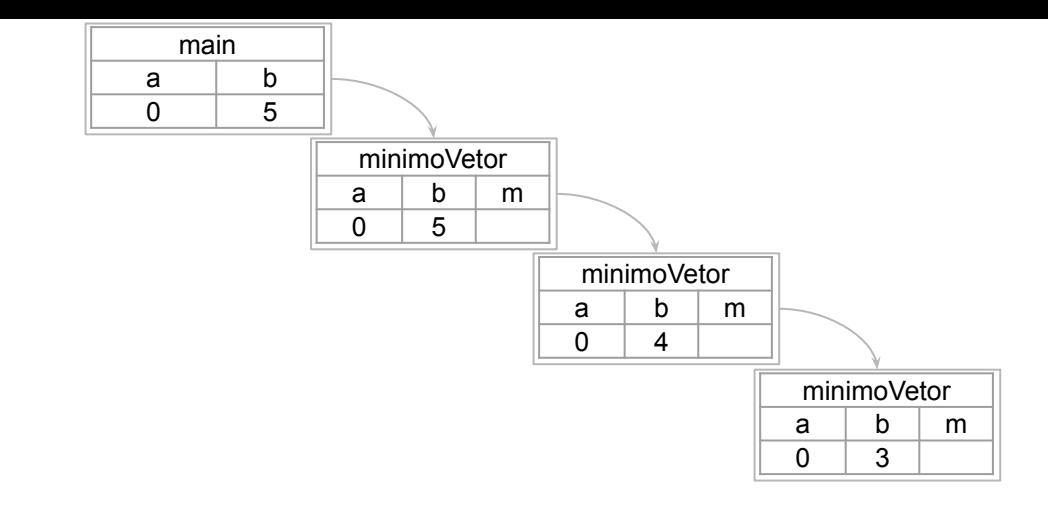

```
função main ()
      v \leftarrow [28, 12, 1, 25, 10, 1]m \leftarrow minimoVector(v, \theta, 5)imprima(m, v[m])
```

```
função minimoVetor (v,a,b)
entrada: vetor v indexado por [a..b], com a ≤ b
saída: m ∈ [a..b], tal que v[m] ≤ v[j] ∀j ∈ [a..b]
se a = b retorne a
m \leftarrow minimVector(v, a, b-1)Se v[b] < v[m]m \leftarrow bretorne m
```
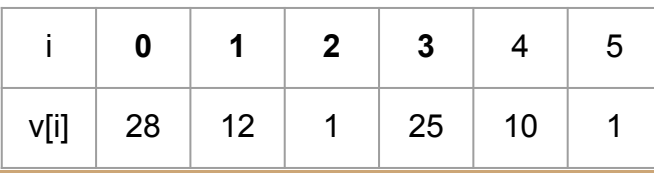

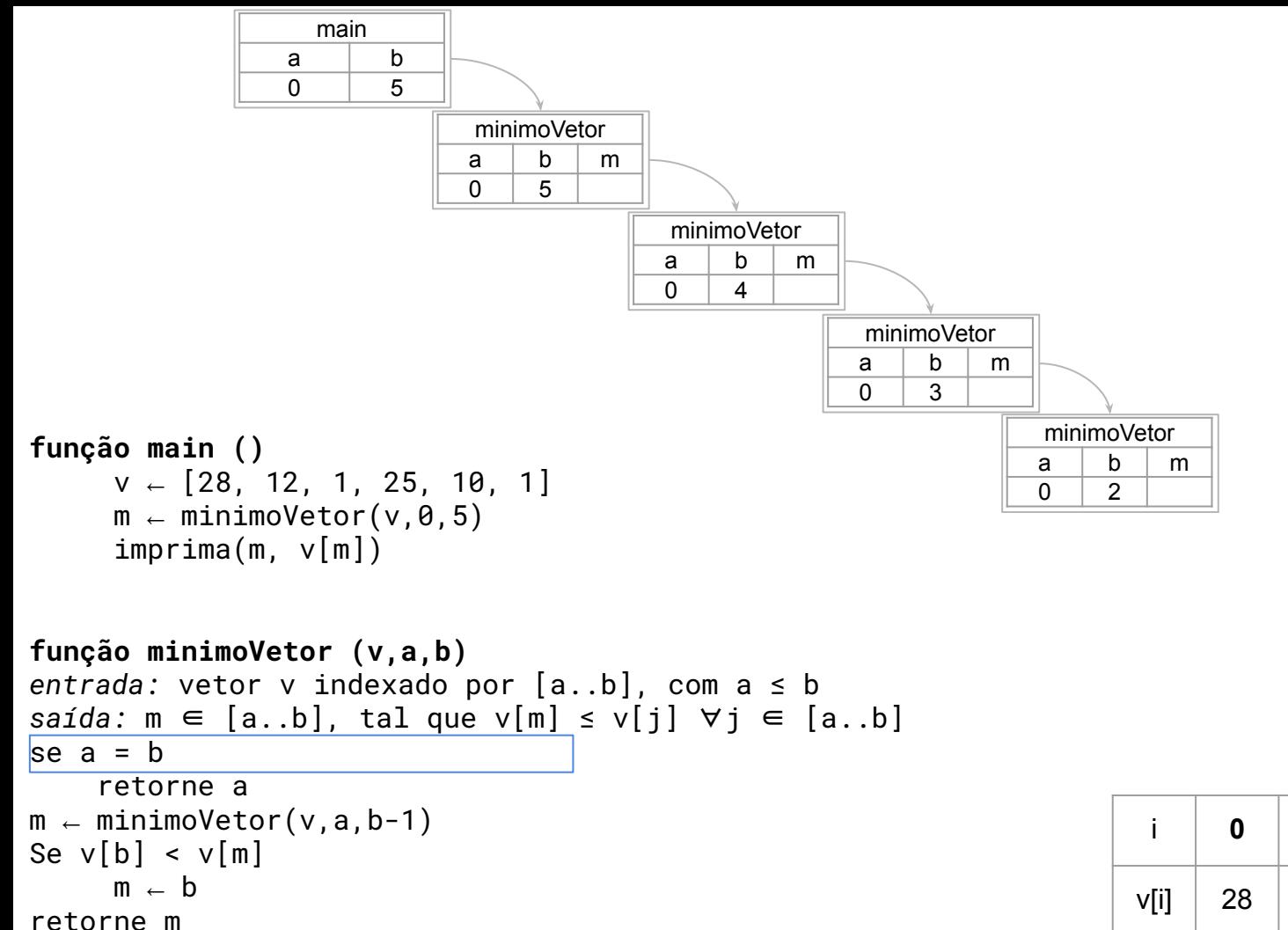

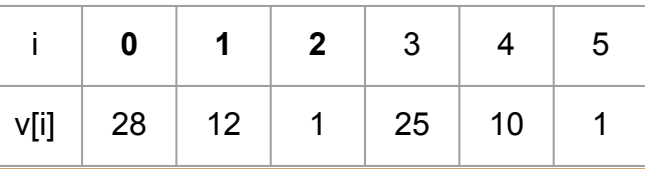

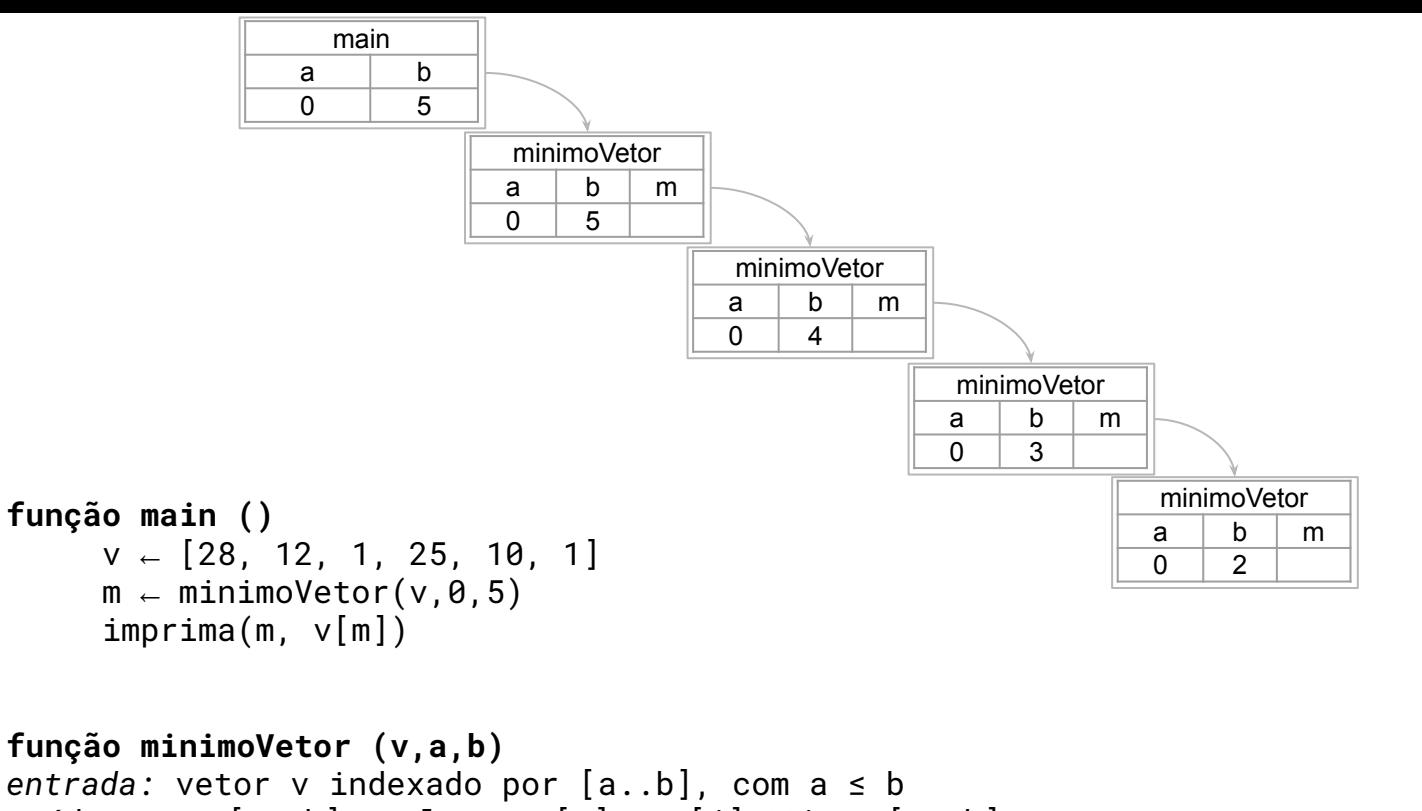

```
saída: m ∈ [a..b], tal que v[m] ≤ v[j] ∀j ∈ [a..b]
```

```
se a = b
```

```
 retorne a
m \leftarrow minimVector(v, a, b-1)
```

```
Se v[b] < v[m]
```

$$
\mathsf{m}~\leftarrow~\mathsf{b}
$$

retorne m

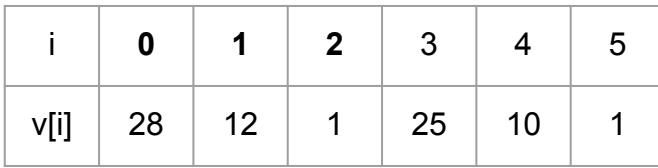

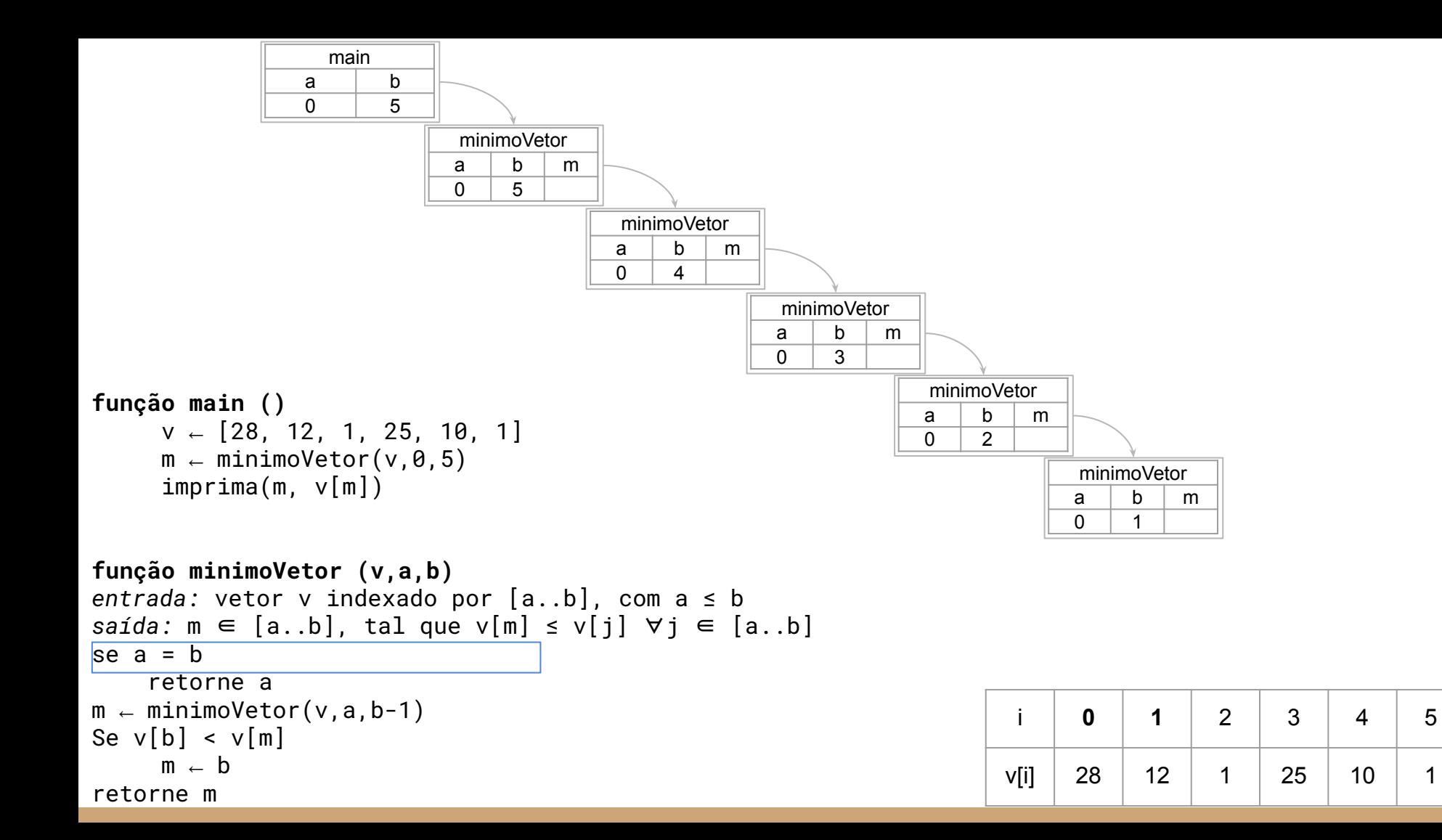

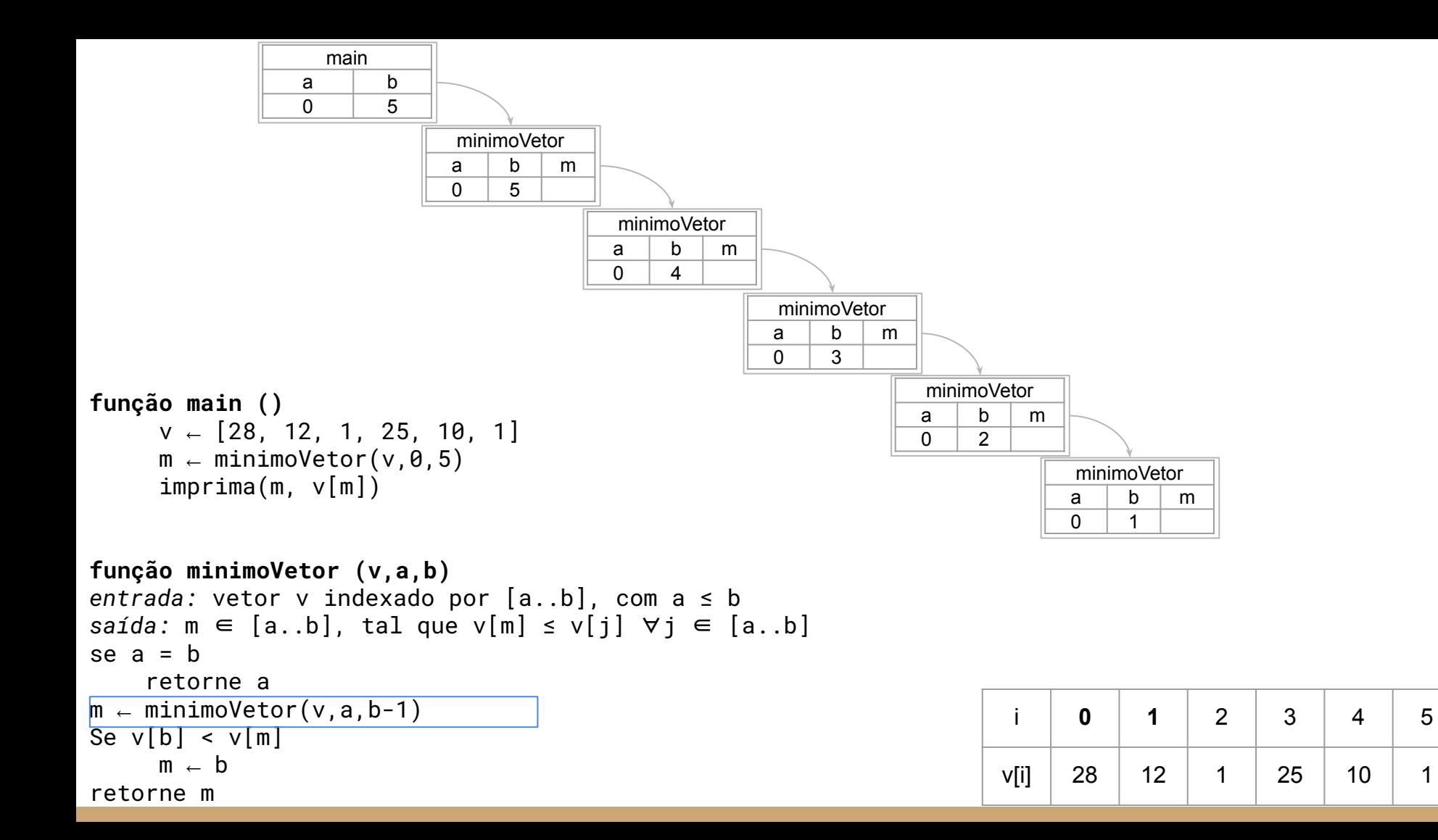

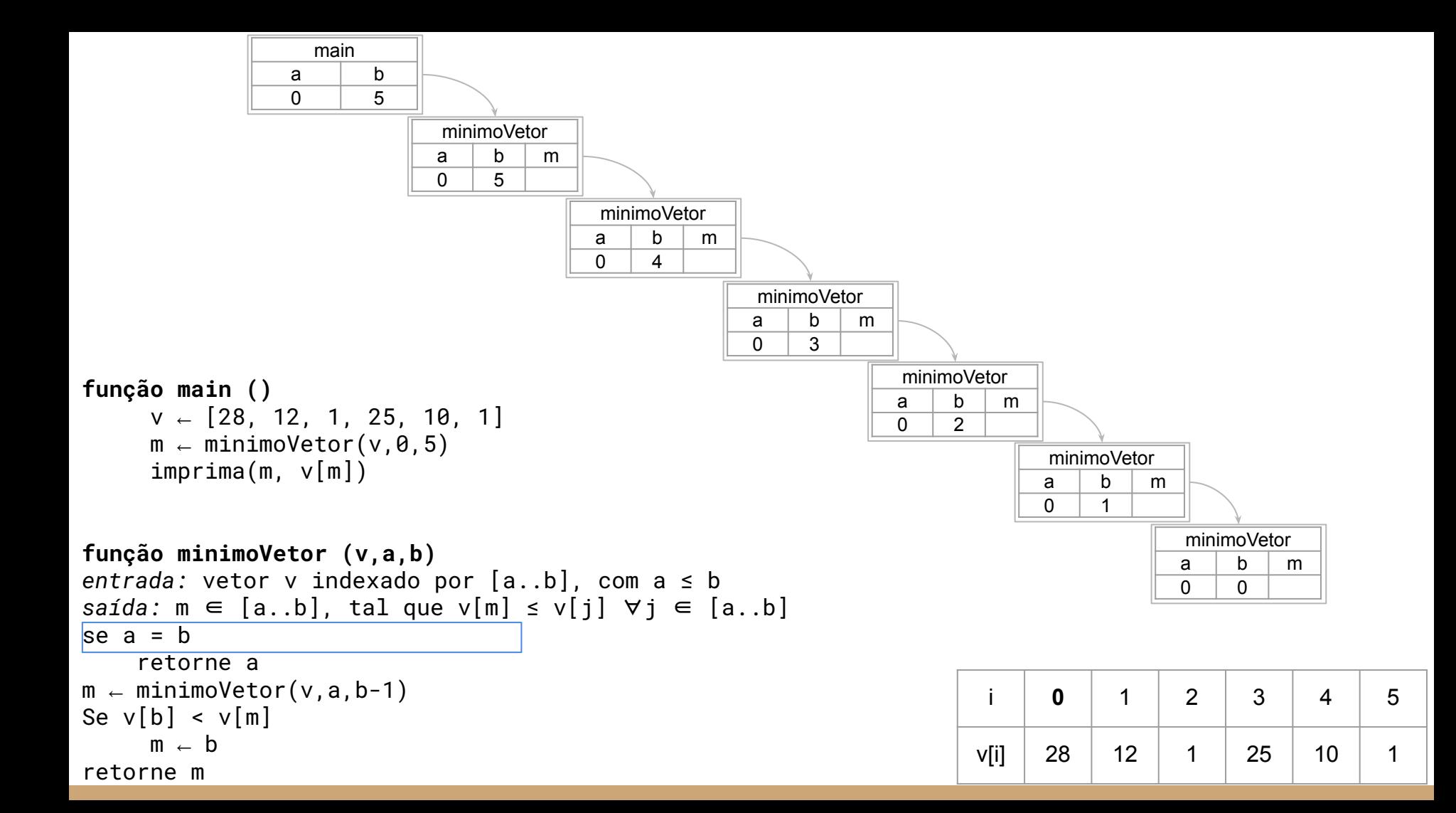

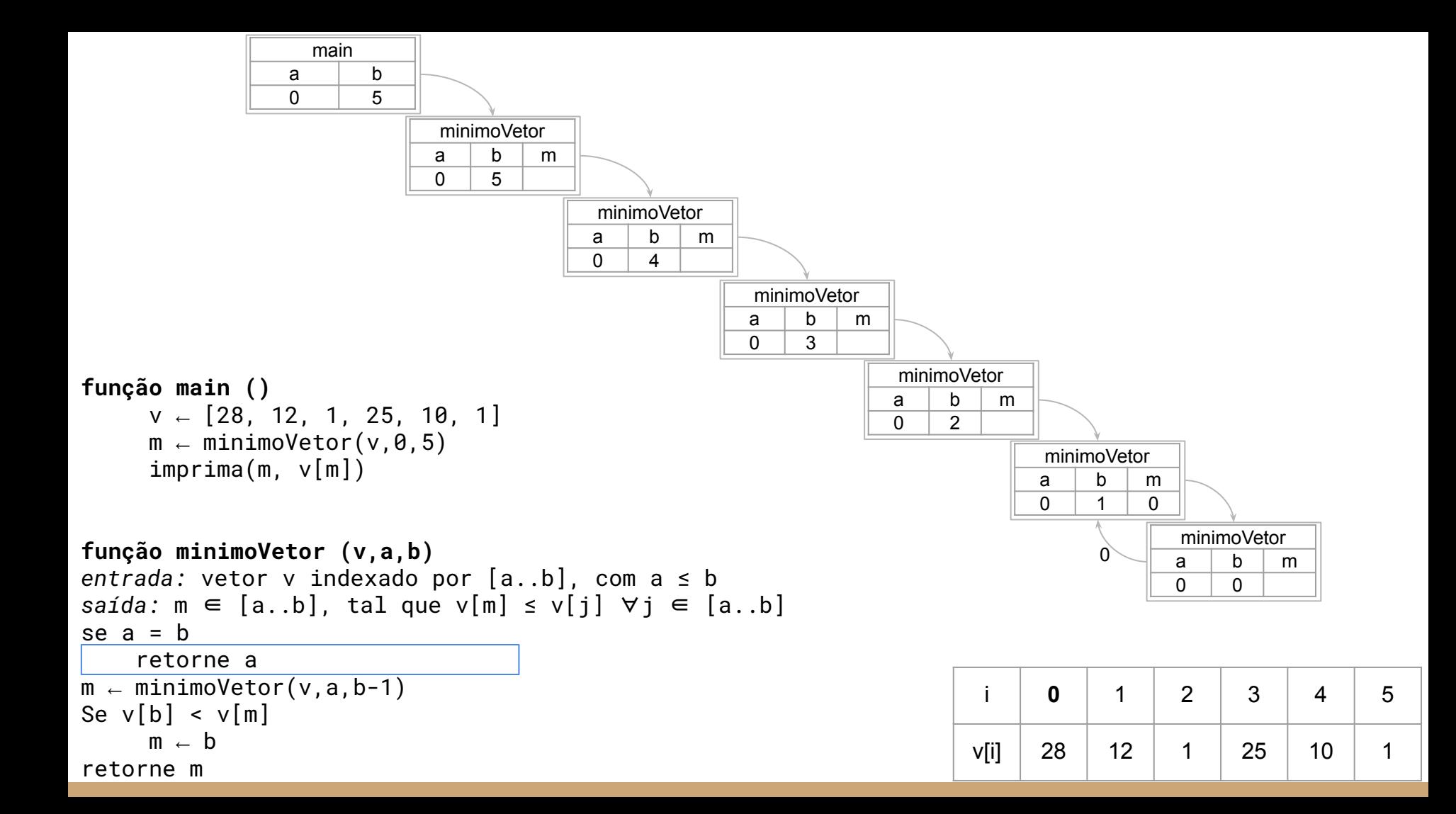

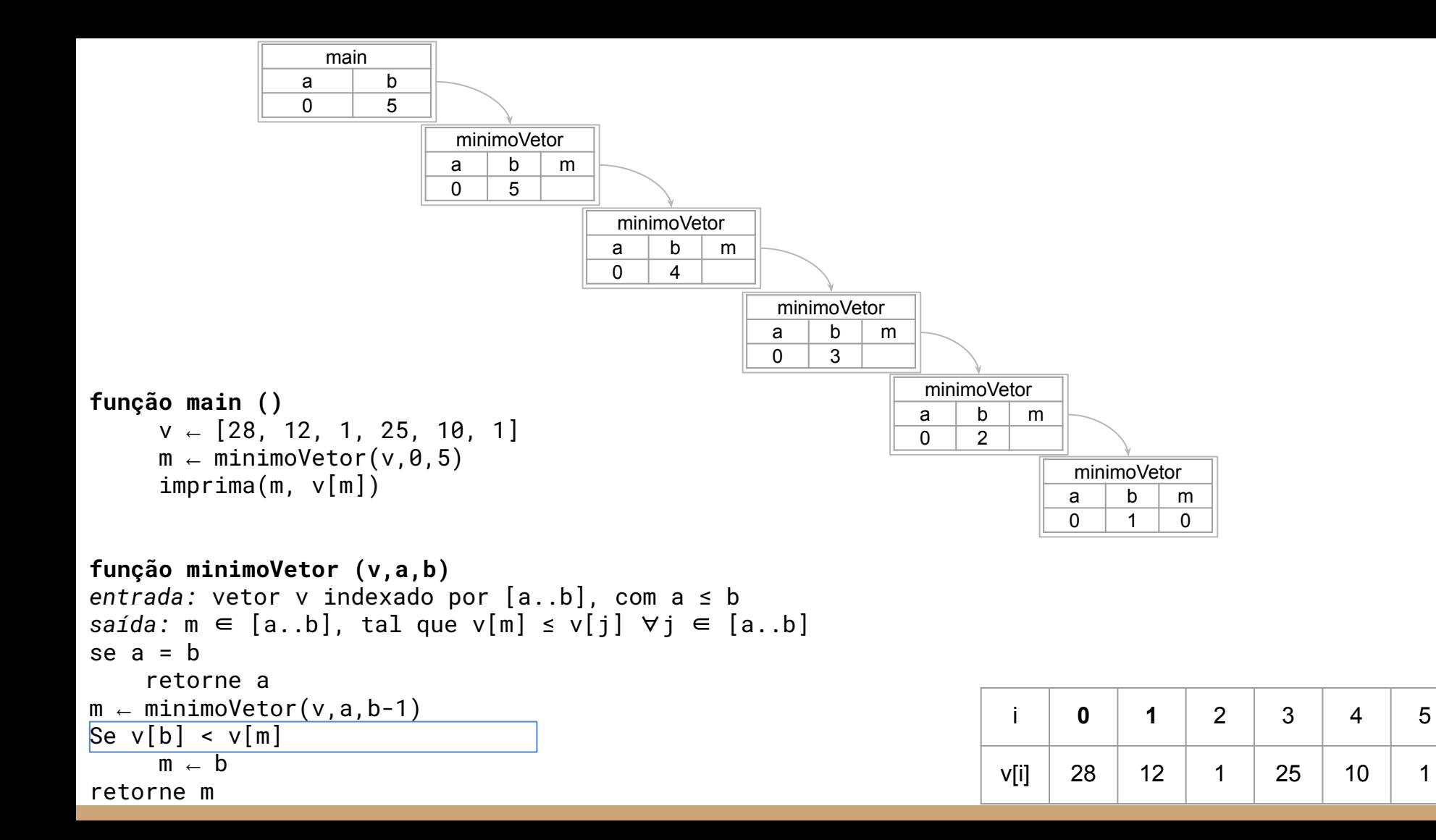

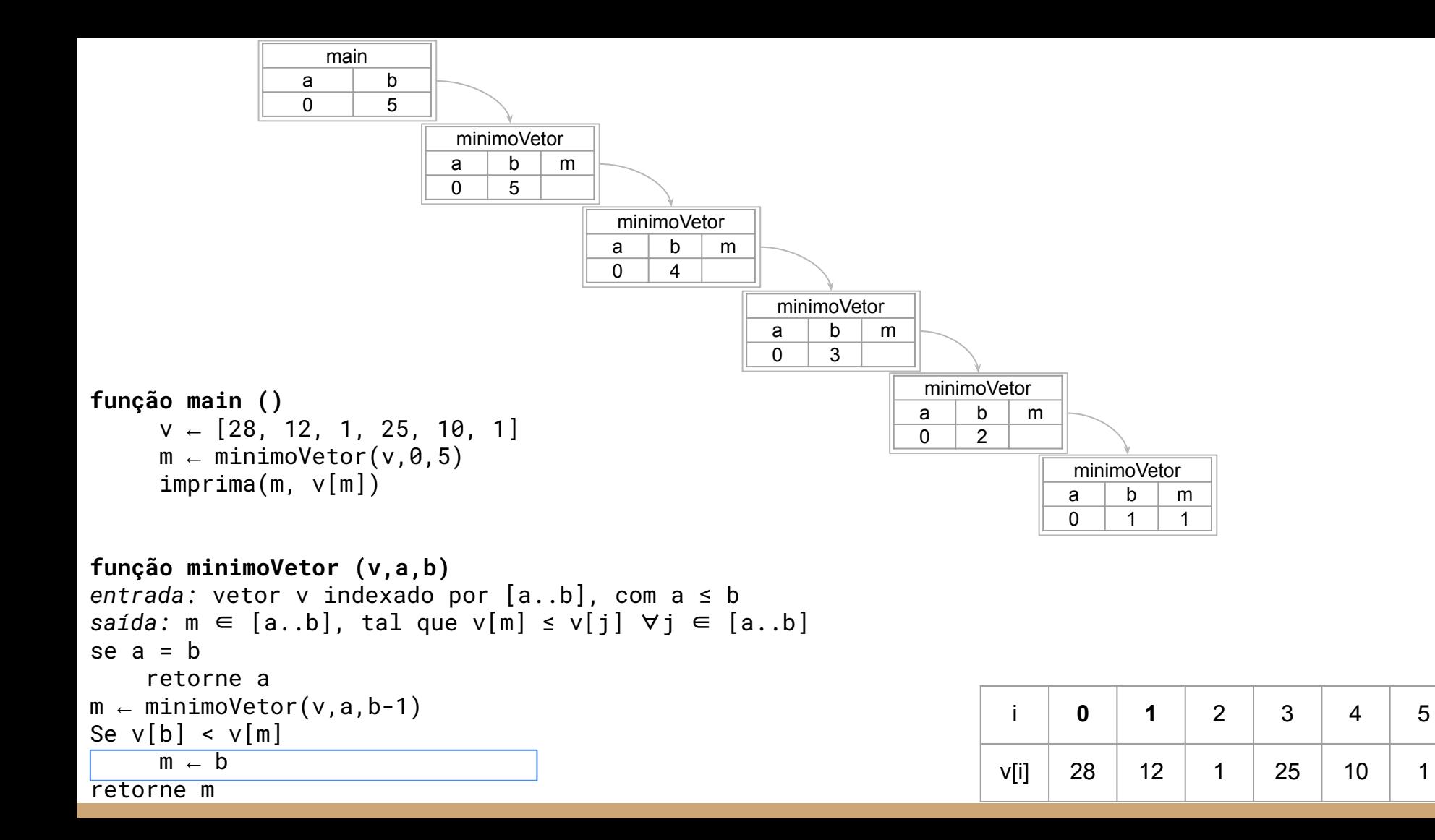

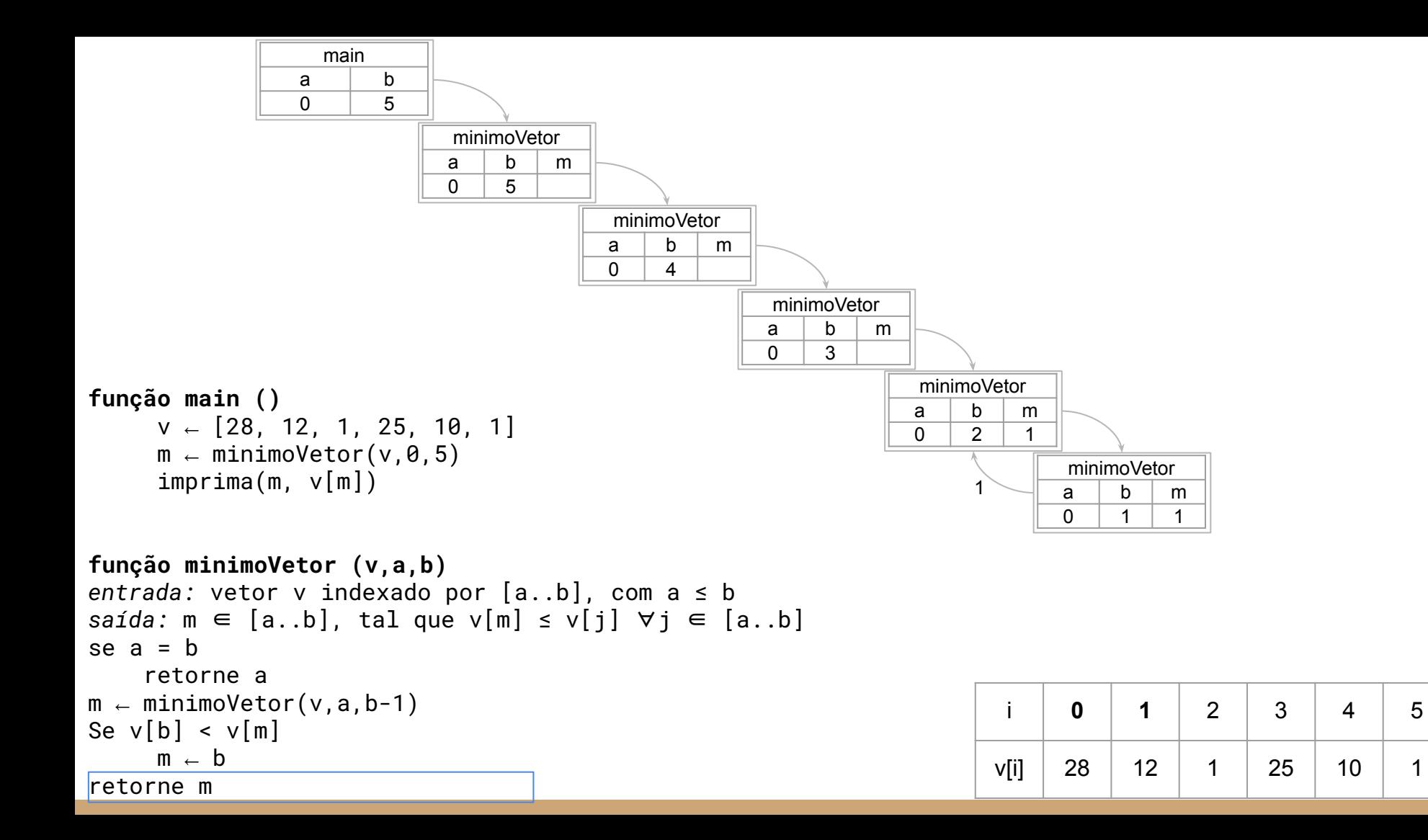

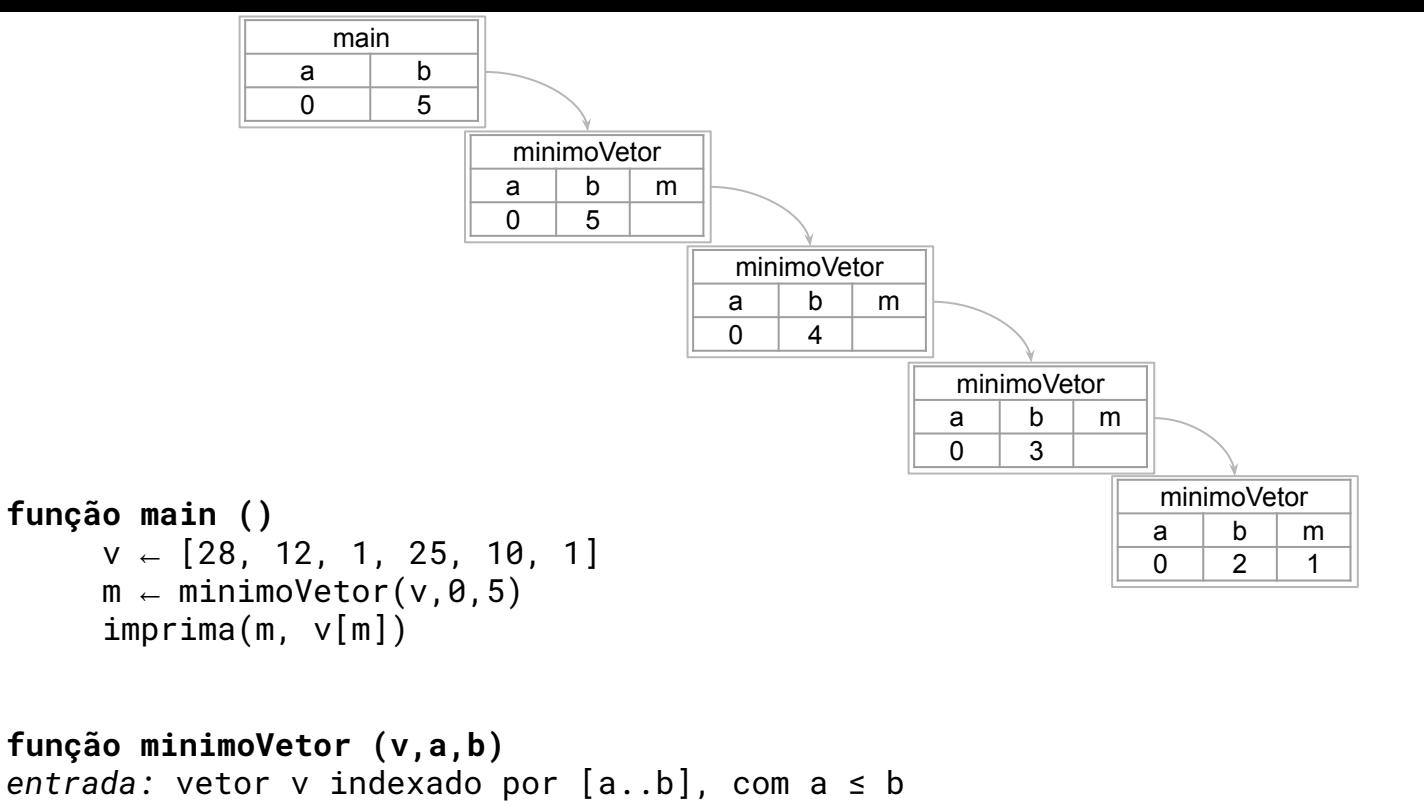

$$
s \text{aída: m} \in [a \ldots b], \text{ tal que } v[m] ≤ v[j] ∀j ∈ [a \ldots b]
$$
  
se a = b

 retorne a  $m \leftarrow minimVector(v, a, b-1)$ Se  $v[b] < v[m]$  $m \leftarrow b$ retorne m

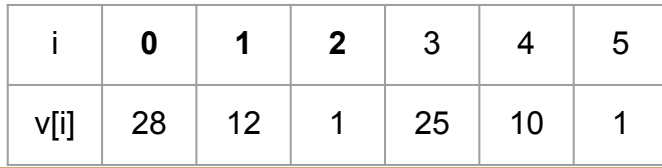

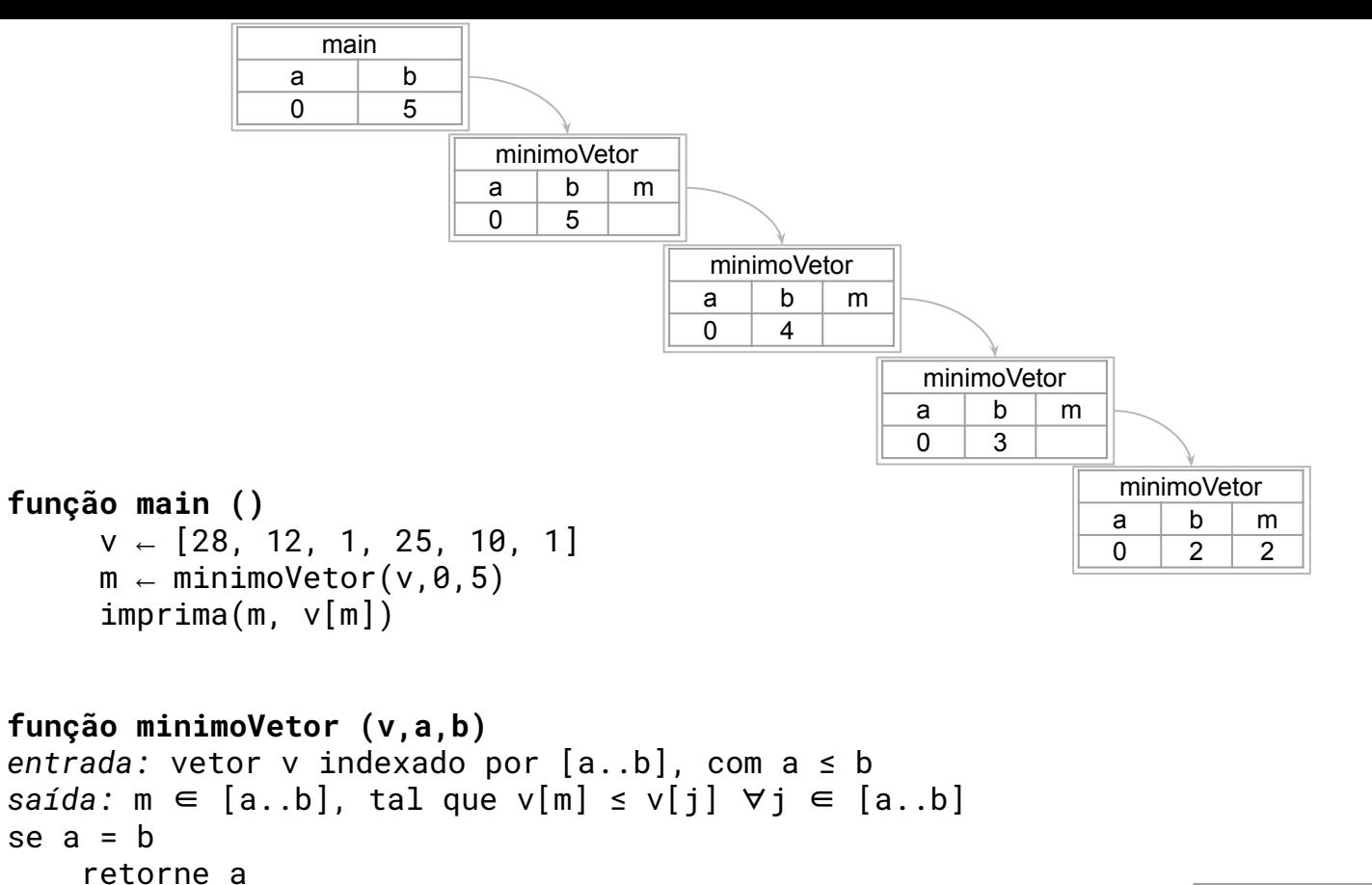

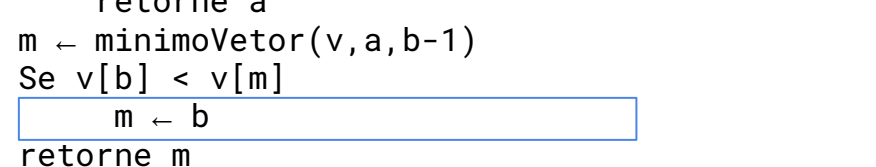

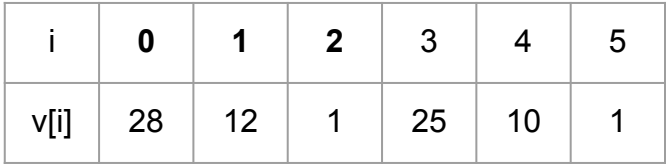

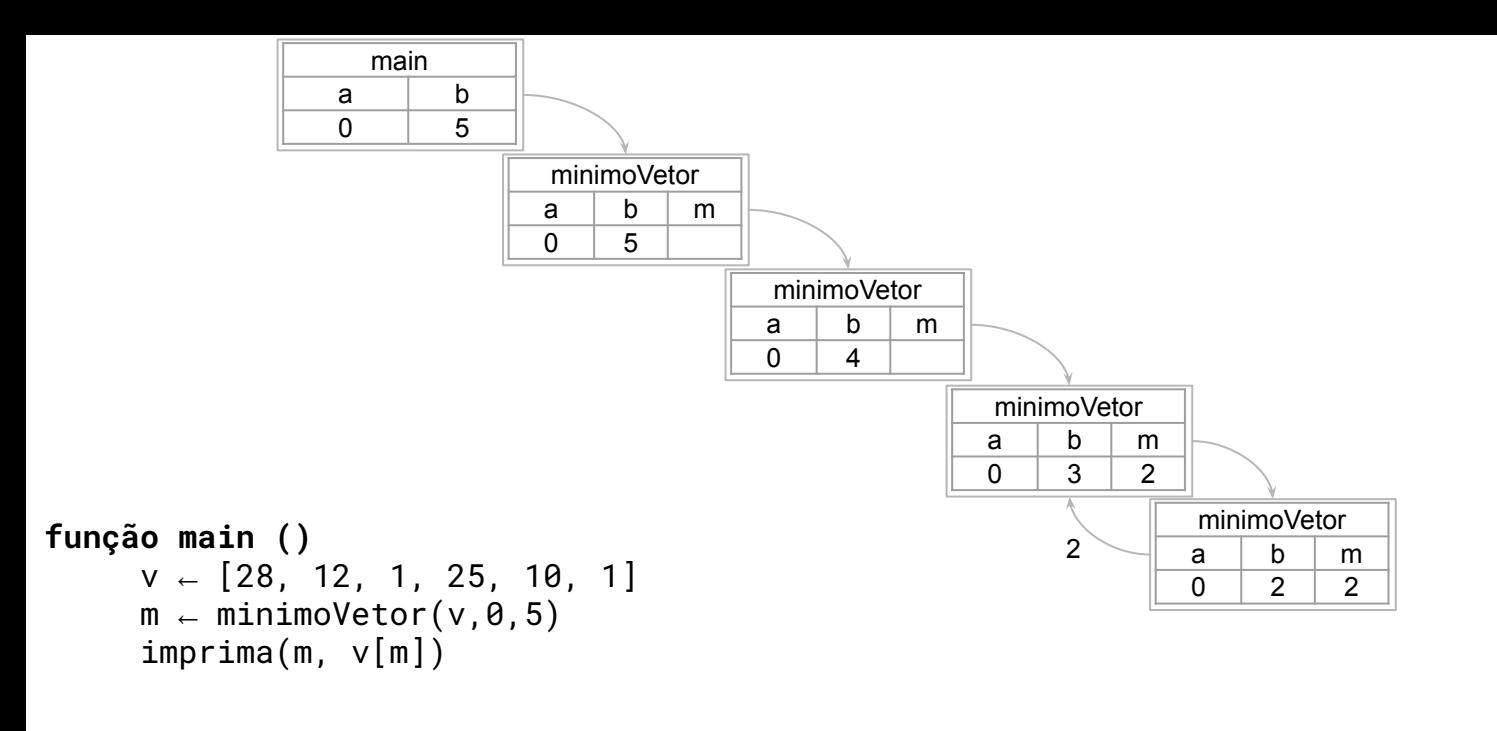

```
função minimoVetor (v,a,b)
entrada: vetor v indexado por [a..b], com a ≤ b
saída: m ∈ [a..b], tal que v[m] ≤ v[j] ∀j ∈ [a..b]
se a = b retorne a
m \leftarrow \text{minimVector}(v, a, b-1)Se v[b] < v[m]m \leftarrow bretorne m
```
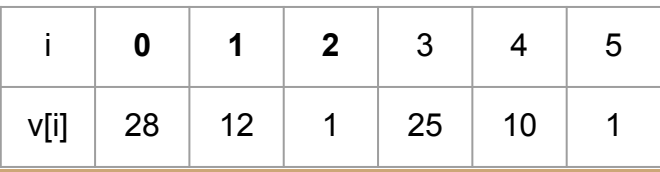

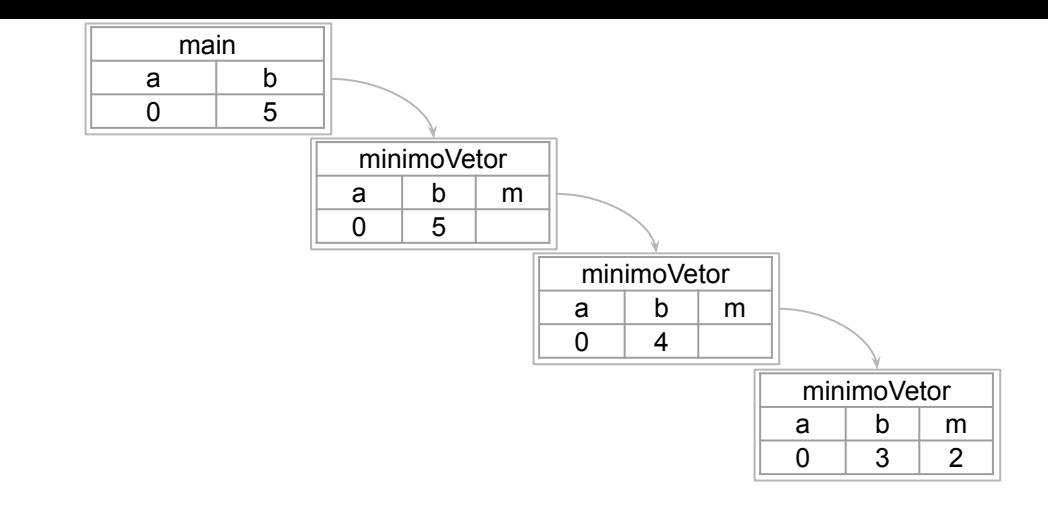

```
função main ()
      V \leftarrow [28, 12, 1, 25, 10, 1]m \leftarrow minimoVector(v, \theta, 5)imprima(m, v[m])
```

```
função minimoVetor (v,a,b)
entrada: vetor v indexado por [a..b], com a ≤ b
saída: m ∈ [a..b], tal que v[m] ≤ v[j] ∀j ∈ [a..b]
se a = b retorne a
m \leftarrow minimVector(v, a, b-1)\text{Se } v[b] \le v[m]m \leftarrow bretorne m
```
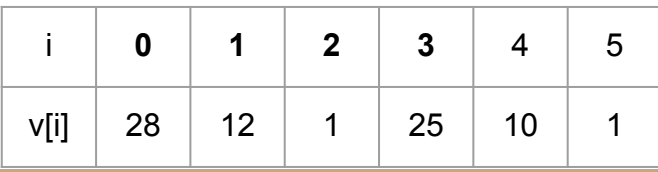

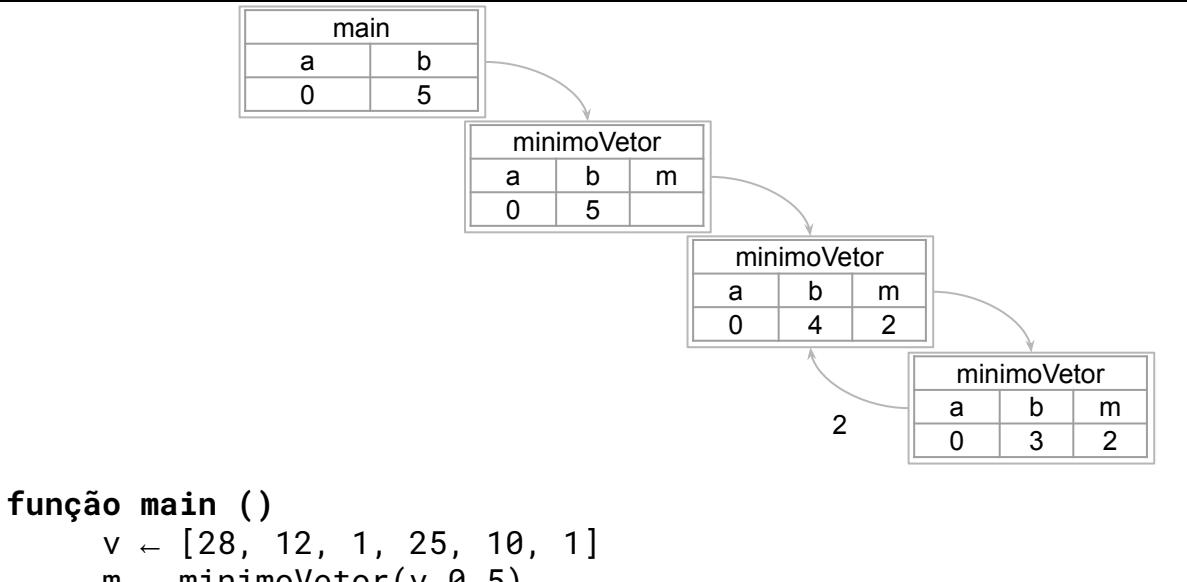

```
m \leftarrow minimoVector(v, \theta, 5)imprima(m, v[m])
```

```
função minimoVetor (v,a,b)
entrada: vetor v indexado por [a..b], com a ≤ b
saída: m ∈ [a..b], tal que v[m] ≤ v[j] ∀j ∈ [a..b]
se a = b retorne a
m \leftarrow \text{minimVector}(v, a, b-1)Se v[b] < v[m]m \leftarrow bretorne m
```
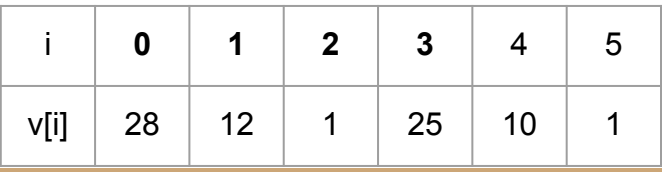

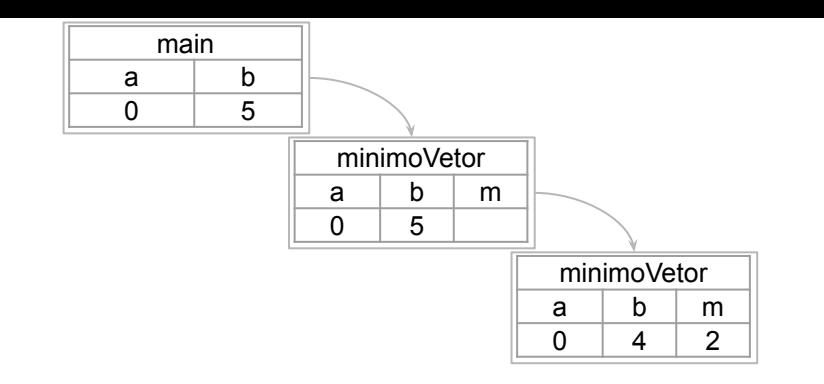

```
função main ()
      v \leftarrow [28, 12, 1, 25, 10, 1]m \leftarrow minimoVector(v, \theta, 5)imprima(m, v[m])
```

```
função minimoVetor (v,a,b)
entrada: vetor v indexado por [a..b], com a ≤ b
saída: m ∈ [a..b], tal que v[m] ≤ v[j] ∀j ∈ [a..b]
se a = b retorne a
m \leftarrow \text{minimVector}(v, a, b-1)\text{Se } v[b] < v[m]m \leftarrow bretorne m
```
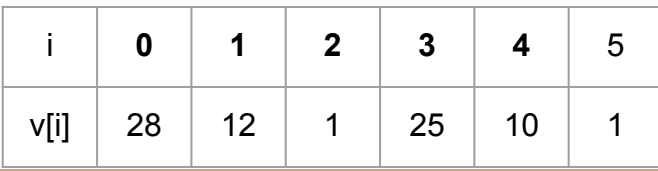

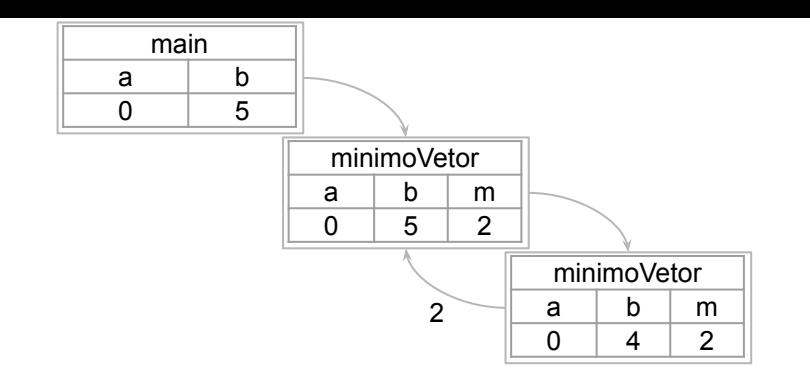

```
função main ()
      V \leftarrow [28, 12, 1, 25, 10, 1]m \leftarrow minimoVector(v, \theta, 5)imprima(m, v[m])
```

```
função minimoVetor (v,a,b)
entrada: vetor v indexado por [a..b], com a ≤ b
saída: m ∈ [a..b], tal que v[m] ≤ v[j] ∀j ∈ [a..b]
se a = b retorne a
m \leftarrow \text{minimVector}(v, a, b-1)Se v[b] < v[m]m \leftarrow bretorne m
```
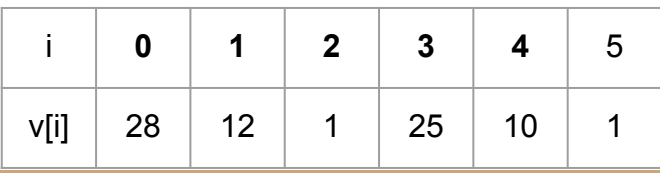

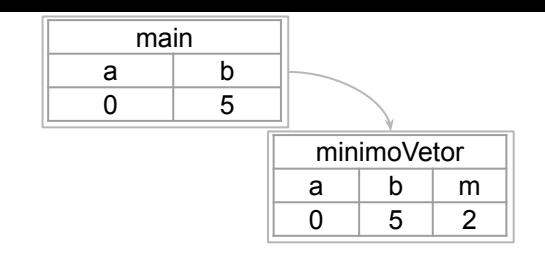

```
função main ()
      V \leftarrow [28, 12, 1, 25, 10, 1]m \leftarrow minimoVector(v, \theta, 5)imprima(m, v[m])
```

```
função minimoVetor (v,a,b)
entrada: vetor v indexado por [a..b], com a ≤ b
saída: m ∈ [a..b], tal que v[m] ≤ v[j] ∀j ∈ [a..b]
se a = b retorne a
m \leftarrow \text{minimVector}(v, a, b-1)Se v[b] < v[m]m \leftarrow bretorne m
```
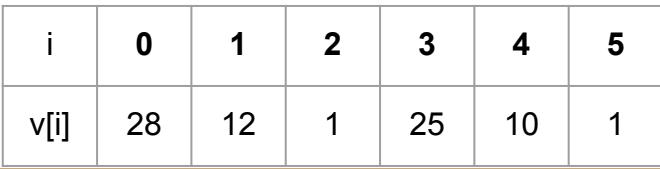

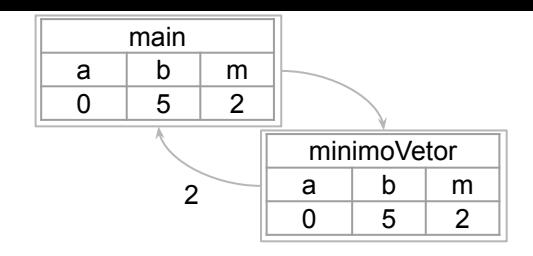

```
função main ()
      v \leftarrow [28, 12, 1, 25, 10, 1]m \leftarrow minimoVector(v, \theta, 5)imprima(m, v[m])
```

```
função minimoVetor (v,a,b)
entrada: vetor v indexado por [a..b], com a ≤ b
saída: m ∈ [a..b], tal que v[m] ≤ v[j] ∀j ∈ [a..b]
se a = b retorne a
m \leftarrow \text{minimVector}(v, a, b-1)Se v[b] < v[m]m \leftarrow bretorne m
```
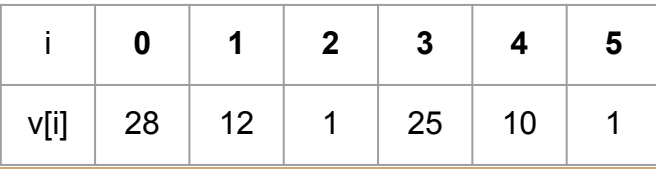

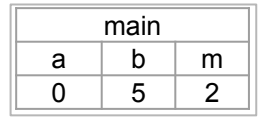

Saída: 2 1

```
função main ()
      v \leftarrow [28, 12, 1, 25, 10, 1]m \leftarrow minimoVector(v, \theta, 5)imprima(m, v[m])
```

```
função minimoVetor (v,a,b)
entrada: vetor v indexado por [a..b], com a ≤ b
saída: m ∈ [a..b], tal que v[m] ≤ v[j] ∀j ∈ [a..b]
se a = b retorne a
m \leftarrow minimoVector(v, a, b-1)Se v[b] < v[m]m \leftarrow bretorne m
```
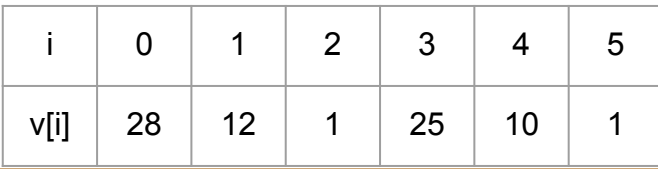

# Pergunta

j ← a  $m \leftarrow a$ 

O número de comparações é o mesmo da versão iterativa e recursiva?

```
função minimoVetor (v,a,b)
entrada: vetor v indexado por [a..b], com a ≤ b
saída: m ∈ [a..b], tal que v[m] ≤ v[j] ∀j ∈ [a..b]
enquanto j < b
    j + 1se v[i] < v[m]m \leftarrow iretorne m
                             função minimoVetor (v,a,b)
                             entrada: vetor v indexado por [a..b], com a ≤ b
                             saída: m ∈ [a..b], tal que v[m] ≤ v[j] ∀j ∈ [a..b]
Recursivo.
                             se a = b retorne a
                             m \leftarrow minimVector(v, a, b-1)Se v[b] < v[m]m - hretorne m
                                                  Iterativo.
```
Analisando a versão **recursiva** da função minimoVetor.

Vamos responder quantas comparações são necessárias nessa versão do algoritmo.

```
função minimoVetor (v,a,b)
entrada: vetor v indexado por [a..b], com a ≤ b
saída: m ∈ [a..b], tal que v[m] \leq v[j] \forallj ∈ [a..b]
se a = b retorne a
m \leftarrow minimoVector(v, a, b-1)Se v[b] < v[m]m \leftarrow bretorne m
```
Primeiro, lembrando que o tamanho do vetor é  $|(v, a, b)| = b - a + 1 = n$ .

```
função minimoVetor (v,a,b)
entrada: vetor v indexado por [a..b], com a ≤ b
saída: m ∈ [a..b], tal que v[m] ≤ v[j] ∀j ∈ [a..b]
se a = b retorne a
m \leftarrow \text{minimVector}(v, a, b-1)Se v[b] < v[m]m \leftarrow bretorne m
```
Primeiro, lembrando que o tamanho do vetor é  $|(v, a, b)| = b - a + 1 = n$ .

Para o caso base, qual o valor de *n*, e quantas **comparações de elementos do vetor** são necessárias?

```
função minimoVetor (v,a,b)
entrada: vetor v indexado por [a..b], com a ≤ b
saída: m ∈ [a..b], tal que v[m] \le v[j] \forallj ∈ [a..b]
se a = b retorne a
m \leftarrow \text{minimVector}(v, a, b-1)Se v[b] < v[m]m \leftarrow bretorne m
```
Primeiro, lembrando que o tamanho do vetor é  $|(v, a, b)| = b - a + 1 = n$ .

Para o caso base, qual o valor de *n*, e quantas **comparações de elementos do vetor** são necessárias?

 $n = 1$ . São necessárias 0 comparações entre elementos.

```
função minimoVetor (v,a,b)
entrada: vetor v indexado por [a..b], com a ≤ b
saída: m ∈ [a..b], tal que v[m] \le v[j] \forallj ∈ [a..b]
se a = b retorne a
m \leftarrow \text{minimVector}(v, a, b-1)Se v[b] < v[m]m - hretorne m
```
E para os casos não base?

```
função minimoVetor (v,a,b)
entrada: vetor v indexado por [a..b], com a ≤ b
saída: m ∈ [a..b], tal que v[m] ≤ v[j] ∀j ∈ [a..b]
se a = b retorne a
m \leftarrow \text{minimVector}(v, a, b-1)Se v[b] < v[m]m \leftarrow bretorne m
```
E para os casos não base?

*n > 1*. São necessárias 1 + numeroComparacoes(minimoVetor(v,a,b-1)).

```
função minimoVetor (v,a,b)
entrada: vetor v indexado por [a..b], com a ≤ b
saída: m ∈ [a..b], tal que v[m] ≤ v[j] ∀j ∈ [a..b]
se a = b retorne a
m \leftarrow \text{minimVector}(v, a, b-1)Se v[b] < v[m]m \leftarrow bretorne m
```
Definindo uma função de custo  $C(n)$ 

Definindo uma função de custo  $C(n)$ 

$$
C(n) = \begin{cases} 0, & \text{se } n = 1, \\ 1 + C(n - 1), & \text{se } n > 1 \end{cases}
$$

C(n) é uma função definida de forma recursiva. Para calcular C(n) precisamos calcular C(n-1), mas para calcular C(n-1) precisamos calcular C(n-2), …

Isso é uma **recorrência**.

$$
C(n) = \begin{cases} 0, & \text{se } n = 1, \\ 1 + C(n - 1), & \text{se } n > 1 \end{cases}
$$

Exemplo: qual o custo para C(5)?

$$
C(n) = \begin{cases} 0, & \text{se } n = 1, \\ 1 + C(n - 1), & \text{se } n > 1 \end{cases}
$$

Vamos expandir a função para resolver a equação para o caso geral C(n).

$$
\forall n > 0,
$$
  
\n
$$
C(n) = 1 + C(n - 1) = 1 + (1 + C(n - 2)) = 1 + (1 + (1 + C(n - 3))) = ...
$$
  
\n
$$
= C(n) = 1 + C(n - 1) = 2 + C(n - 2) = 3 + C(n - 3)) = ...
$$
  
\n
$$
= \mu + C(n - \mu)
$$

$$
C(n) = \begin{cases} 0, & \text{se } n = 1, \\ 1 + C(n - 1), & \text{se } n > 1 \end{cases}
$$

Continuamos recursivamente, até atingir o caso base, onde sabemos a resposta. Temos o caso base para  $n = 1$ , logo:

 $n-\mu=1$ 

Implicando assim que.

$$
\mu=n-1
$$

$$
C(n) = \begin{cases} 0, & \text{se } n = 1, \\ 1 + C(n - 1), & \text{se } n > 1 \end{cases}
$$

#### Substituindo

$$
C(n) = \mu + C(n - \mu)
$$
  
\n
$$
\mu = n - 1
$$
  
\n
$$
C(n) = \begin{cases} 0, & \text{se } n = 1, \\ 1 + C(n - 1), & \text{se } n > 1, \end{cases}
$$

$$
C(n) = \mu + C(n - \mu) = n - 1 + C(n - (n - 1))
$$
  
= n - 1 + C(1) = n - 1

## Comparando

Comprovamos então que tanto a versão iterativa quanto a versão recursiva do algoritmo para encontrar o índice do menor valor custam *n-1* comparações.

## Exercícios

- 1. Considere o algoritmo para calcular n! (dado na aula passada).
	- a. Na versão **recursiva** do algoritmo, expresse M(n) como uma recorrência para calcular o número de multiplicações realizadas;
	- b. Resolva a recorrência.
- 2. Considere o algoritmo para calcular o somatório dos elementos de um vetor (exercício da aula passada).
	- a. Na versão **recursiva** do algoritmo, expresse S(n) como uma recorrência para calcular o número de somas realizadas;
	- b. Resolva a recorrência.

# Referências

T. Cormen, C. Leiserson, R. Rivest, C. Stein. Algoritmos: Teoria e Prática. 3a ed. 2012

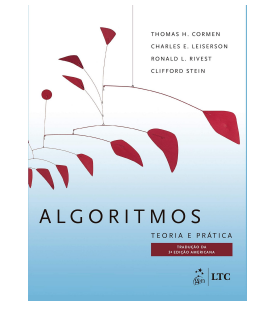

R. Sedgewick, K. Wayne. Algorithms Part I. 4a ed. 2014

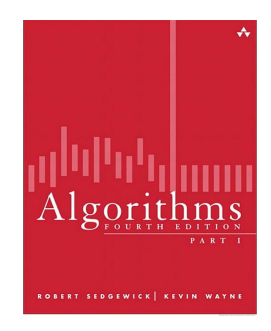

T. Cormen. Desmistificando algoritmos. 2017.

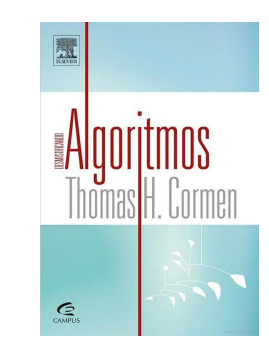

R. C. Seacord. Effective C: An Introduction to Professional C. 2020.

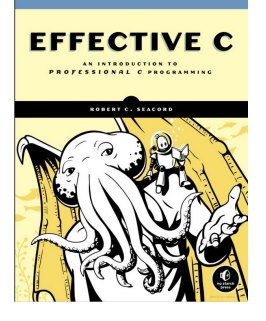

## Licença

Esta obra está licenciada com uma Licença [Creative Commons Atribuição 4.0 Internacional.](http://creativecommons.org/licenses/by/4.0/)

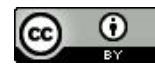